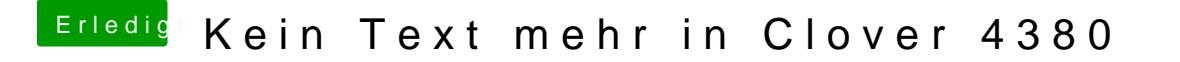

Beitrag von derHackfan vom 16. Februar 2018, 09:00

Geht denn die F11 Taste Nvram löschen im Clover Auswahl Menü?